# Package 'prada'

# April 5, 2014

#### <span id="page-0-0"></span>Version 1.38.0

Title Data analysis for cell-based functional assays

Author Florian Hahne <florian.hahne@novartis.com>, Wolfgang Huber <huber@ebi.ac.uk>, Markus Ruschhaupt, Joern Toedling <toedling@ebi.ac.uk>, Joseph Barry <joseph.barry@embl.de>

Maintainer Florian Hahne <florian.hahne@novartis.com>

Depends R (>= 2.10), Biobase, RColorBrewer, grid, methods, rrcov

Suggests cellHTS, tcltk

- Imports Biobase, BiocGenerics, graphics, grDevices, grid, MASS,methods, RColor-Brewer, rrcov, stats4, utils
- Collate AllGenerics.R AllClasses.R methods-cytoFrame.R methods-cytoSet.R methods-gate.R methods-gateSet.R methods-misc.R analysePlate.R as.all.R barploterrbar.R combineFrames.R csApply.R combineGates.R cytoFunctions.R fitNorm2.R gateMatrix.R getPradaPar.R plotNorm2.R plotPlate.R readCytoSet.R readFCS.R readSDM.R removeCensored.R thresholds.R touchFCS.R tcltkProgress.R getAlphanumeric.R
- Description Tools for analysing and navigating data from high-throughput phenotyping experiments based on cellular assays and fluorescent detection (flow cytometry (FACS), highcontent screening microscopy).

License LGPL

biocViews CellBasedAssays, Visualization

LazyLoad yes

# <span id="page-1-0"></span>R topics documented:

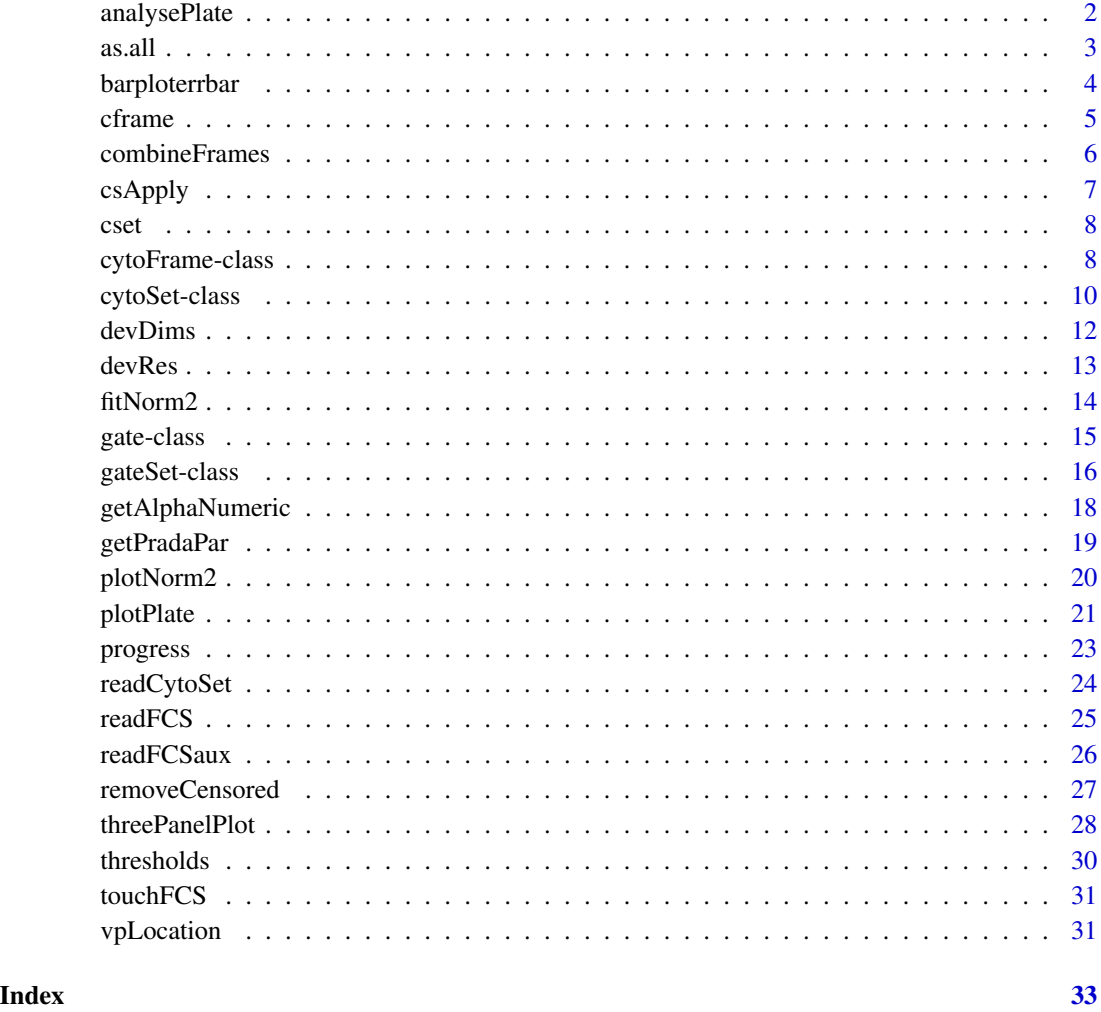

analysePlate *Apply a statistic to the data from each well in a plate*

# Description

Apply a statistic to the data from each well in a plate

# Usage

```
analysePlate(x, wellcol="well", wellrange, statfun, platename, plotdir=".", ...)
```
#### <span id="page-2-0"></span>as.all 3

# Arguments

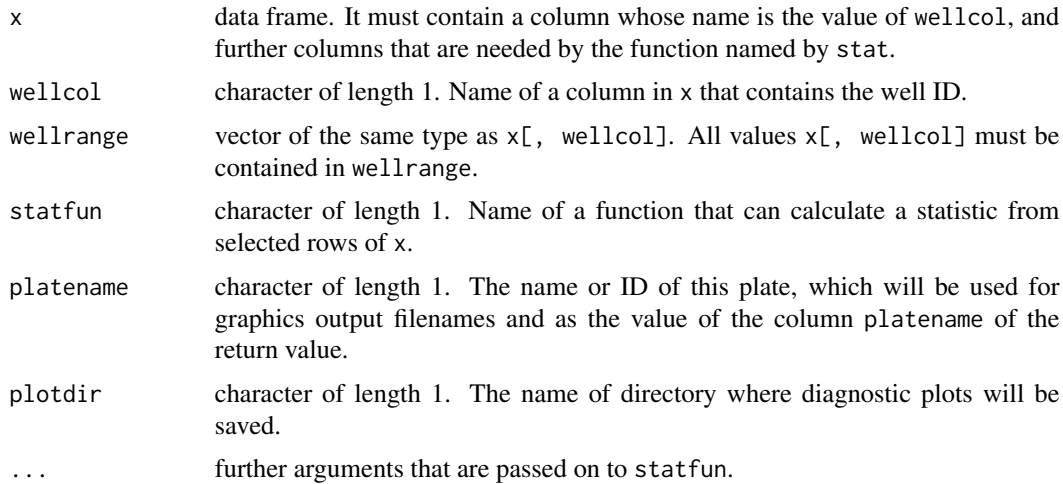

# Details

The semantics of this function are similar to [tapply](#page-0-0), but some additional checking and reporting is performed, and the return value is a data frame.

#### Value

A data frame with number of rows equal to length(wellrange). Rows (wells) for which there is no data contains NAs. The columns comprise platename, well-ID (from x[, wellcol]), and the results from statfun.

# Author(s)

Wolfgang Huber

# Examples

##see vignette

as.all *Coercion without introduction of NAs*

# Description

Coercion without introduction of NAs

#### Usage

as.all(x, what)

#### <span id="page-3-0"></span>Arguments

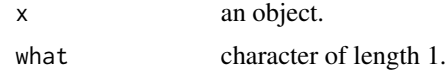

# Details

The function calls do.call(paste("as.", what, sep=""),  $list(x)$ ), and checks whether any NAs were introduced.

# Value

A vector of type what

# Author(s)

Wolfgang Huber

# See Also

[as](#page-0-0)

# Examples

as.all(runif(5)\*10, "integer")

barploterrbar *Barplot with error bars.*

# Description

Barplot with error bars.

# Usage

```
barploterrbar(y, yl, yh, barcol="orange", errcol="black", horiz=FALSE,
w=0.2, ylim=c(0, max(yh)*1.05), ...)
```
# Arguments

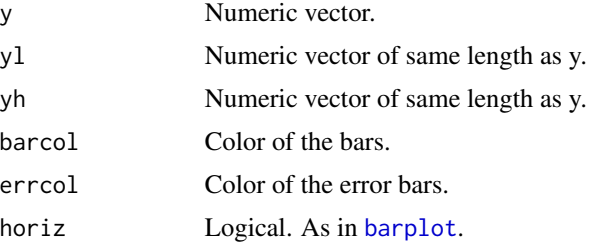

#### <span id="page-4-0"></span>cframe 5

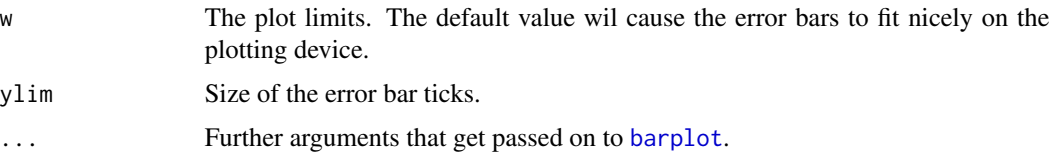

# Details

The function calls [barplot](#page-0-0) with y and decorates it with error bars according to yl and yh.

# Value

The function is called for its side effect, producing a plot.

#### Author(s)

Wolfgang Huber <http://www.dkfz.de/abt0840/whuber>

# See Also

[barplot](#page-0-0)

#### Examples

```
y <- matrix(runif(80), ncol=5)
ym <- apply(y, 2, mean)
dy \leftarrow apply(y, 2, sd)*2/sqrt(nrow(y))
barploterrbar(ym, ym-dy, ym+dy, barcol="#0000c0", errcol="orange",
 ylim=c(0, max(ym+dy)))
```
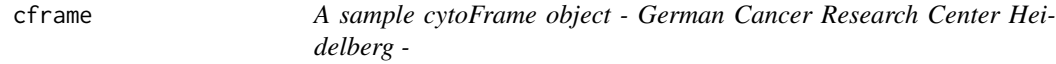

# Description

Archived cytoFrame object from a MAP kinase screen conducted at the German Cancer Research Center Heidelberg. In the fluorescence channel 3 the expression of a YFP tag and in channel 7 the activation state of ERK2 was measured.

# Usage

##cytoFrame object, see examples for details

# Format

cytoFrame object

# Source

German Cancer Research Center Heidelberg, Germany

# Examples

data(cytoFrame)

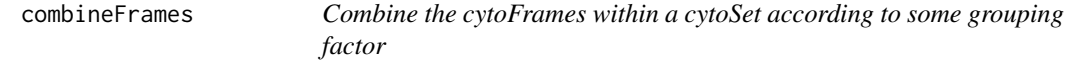

# Description

Combine the cytoFrames within a cytoSet according to some grouping factor.

# Usage

combineFrames(x, by)

# Arguments

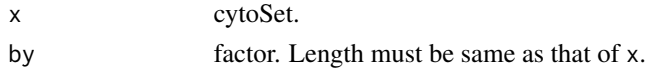

#### Value

cytoSet.

#### Author(s)

Wolfgang Huber <huber@ebi.ac.uk>

#### Examples

```
cset <- readCytoSet(path=system.file("extdata", package="prada"),
                 pattern="[A-Z][0-9][0-9]$")
nr1 <- csApply(cset, nrow)
sm1 <- csApply(cset, sum)
fac <- factor(c(1,1,2,2,2,2))cc <- combineFrames(cset, fac)
nr2 <- csApply(cc, nrow)
sm2 <- csApply(cc, sum)
stopifnot(all(nr2==tapply(nr1, fac, sum)))
stopifnot(all(sm2==tapply(sm1, fac, sum)))
```
<span id="page-5-0"></span>

<span id="page-6-0"></span>

This a wrapper for [sapply](#page-0-0) for objects of class [cytoSet](#page-9-1).

# Usage

csApply(X, FUN, ..., simplify = TRUE)

# Arguments

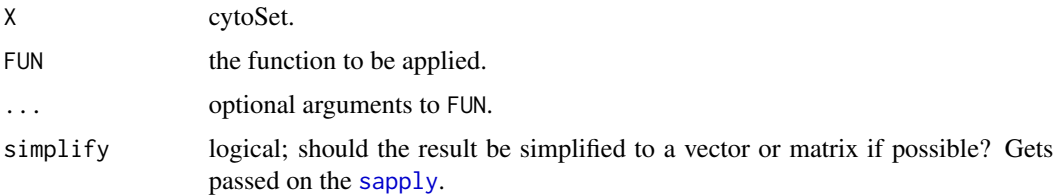

# Details

A wrapper for [sapply](#page-0-0).

#### Value

Like [sapply](#page-0-0): If FUN always returns a scalar, then the value of this function is a named vector. If FUN always returns a vector of length n, then the value of this function is an  $n \times \text{length}(X)$  matrix with dimnames. Else, the value of this function is a named list whose values are the return values of the individual calls to FUN.

# Author(s)

Wolfgang Huber <http://www.ebi.ac.uk/huber>

# See Also

[sapply](#page-0-0)

# Examples

```
cset=readCytoSet(path=system.file("extdata", package="prada"),
  pattern="[A-Z][0-9][0-9]$")
csApply(cset, nrow)
csApply(cset, colMeans)
```
<span id="page-7-0"></span>

Archived cytoSet object from a MAP kinase screen conducted at the German Cancer Research Center Heidelberg. In the fluorescence channel 3 the expression of a YFP tag and in channel 7 the activation state of ERK2 was measured. The set contains measurements from 5 wells of a 96 well plate

#### Usage

##cytoSet object, see examples for details

*-*

# Format

cytoSet object

# Source

German Cancer Research Center Heidelberg, Germany

#### Examples

data(cytoSet)

<span id="page-7-2"></span>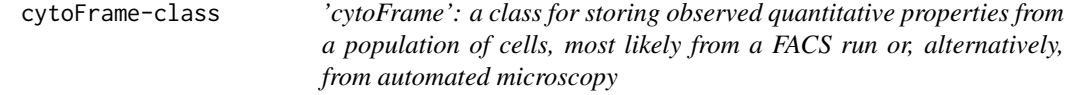

#### <span id="page-7-1"></span>Description

This class represents the data contained in a FCS 3.0 file or similar data structures.

# Details

Although objects of class cytoFrame can be used to hold arbitrary data of cell populations, the main focus lies on flow-cytometry data.

FCS 3.0 is the Data File Standard for Flow Cytometry, Version FCS3.0. See the vignette of this package for additional information on using the object system for handling of flow-cytometry data.

# cytoFrame-class 9

#### Creating Objects

```
Objects can be created using
new(cytoFrame,
exprs = ...., # Object of class matrix
description = .... # Object of class character
\lambdaor the function readFCS.
```
#### Slots

- exprs: Object of class matrix containing the measured intensities. Rows correspond to cells, columns to the different channels. The colnames attribute of the matrix is supposed to hold the names or identifiers for the channels. The rownames attribute would usually not be set.
- description: A named character vector containing the experiment description as key-value pairs.
- well: A single integer vector giving the position of the well on a microtitre plate. This only applies when using the object within a [cytoSet](#page-9-2) collection and will usually be filled in by the function [readCytoSet](#page-23-1).
- gate: An object of class [gateSet](#page-15-1). This object can be used to select defined subsets of the data, a process referred to as gating in the analysis of flow-cytometry data.

#### Methods

- [ subsetting. Returns an object of class cytoFrame. The subsetting is applied to the exprs slot, while the description slot is unchanged.
- exprs, exprs<- extract or replace the intensities.
- description, description<- extract or replace the description.
- show display summary.
- plot scatterplot for cytoFrame objects. The additional argument gate can be used to plot subsets of the data defined by either an object of class [gate](#page-14-1) or by a character vector giving the name of one of the gates in the list.
- gate,gate<- extract or replace the list of gates.
- ncol, nrow extract the dimensions of the data matrix.
- appendGate Append a gate or gateSet to the gate slot.
- drawGate Create an object of class [gate](#page-14-1) or [gateSet](#page-15-1) based on a selection made from the data.
- hist Draw a histogram of the data

#### Author(s)

Florian Hahne, Wolfgang Huber

# See Also

[readFCS](#page-24-1), [cytoSet](#page-9-2), [gate](#page-14-1), [gateSet](#page-15-1)

# Examples

```
intens <- matrix(runif(100), ncol=4)
colnames(intens) <- c("FL1-H", "FL2-H", "FL3-H", "FL4-H")
a <- new("cytoFrame",
          exprs=intens,
          description=c(name="example data", date=date()))
description(a)
dim(exprs(a))
a[1:3, -4]
plot(a)
## Not run:
g1 <- drawGate(a, name="Gate1")
## End(Not run)
```
<span id="page-9-1"></span>cytoSet-class *'cytoSet': a class for storing raw data from a quantitative cell-based assay*

### <span id="page-9-2"></span>Description

This class is a container for a set of [cytoFrame](#page-7-1) objects

# Creating Objects

```
Objects can be created using the function readCytoSet or via
new(cytoSet,
frames = ...., # environment with cytoFrames
phenoData = .... # object of class phenoData
colnames = .... # object of class character
\lambda
```
# Slots

frames: An [environment](#page-0-0) containing one or more [cytoFrame](#page-7-2) objects.

- phenoData: A [phenoData](#page-0-0). Each row corresponds to one of the cytoFrames in the frames slot. It is mandatory that the pData has column named name
- colnames: A character object with the (common) column names of all the data matrices in the cytoFrames.

<span id="page-9-0"></span>

#### cytoSet-class 11

#### Methods

 $\left[\begin{array}{c} 0.1 \end{array}\right]$  [[ subsetting. If x is cytoSet, then x[i] returns a cytoSet object, and x[[i]] a cytoFrame object. The semantics is similar to the behavior of the subsetting operators for lists.

colnames, colnames<- extract or replace the colnames slot.

phenoData, phenoData<- extract or replace the phenoData slot.

show display summary.

- plot Scatterplot of one or all (consecutively) [cytoFrame](#page-7-2) objects. The additional argument gate can be used to plot subsets of the data defined by an object of class [gate](#page-14-1) or [gateSet](#page-15-1).
- hist Draw histogram of the data. The additional argument variable can be used to subset to one variable prior to plotting.

#### Important note on storage and performance

The bulk of the data in a cytoSet object is stored in an [environment](#page-0-0), and is therefore not automatically copied when the cytoSet object is copied. If x is an object of class cytoSet, then the code

 $y \leq -x$ 

will create a an object y that contains copies of the [phenoData](#page-0-0) and administrative data in x, but refers to the *same* environment with the actual fluorescence data. See below for how to create proper copies.

The reason for this is performance. The pass-by-value semantics of function calls in R can result in numerous copies of the same data object being made in the course of a series of nested function calls. If the data object is large, this can result in a considerable cost of memory and performance. cytoSet objects are intended to contain experimental data in the order of hundreds of Megabytes, which can effectively be treated as read-only: typical tasks are the extraction of subsets and the calculation of summary statistics. This is afforded by the design of the cytoSet class: an object of that class contains a phenoData slot, some administrative information, and a *reference* to an environment with the fluorescence data; when it is copied, only the reference is copied, but not the potentially large set of fluorescence data themselves.

However, note that subsetting operations, such as

 $y \leftarrow x[i]$ 

do create proper copies, including a copy of the appropriate part of the fluorescence data, as it should be expected. Thus, to make a proper copy of a cytoSet x, use

 $y \leq x$ [seq(along=x)]

#### Author(s)

Florian Hahne, Wolfgang Huber <http://www.ebi.ac.uk/huber>

#### See Also

[readCytoSet](#page-23-1), [cytoFrame](#page-7-1), [gate](#page-14-1), [gateSet](#page-15-1)

#### <span id="page-11-0"></span>12 devDims

# Examples

```
cset<-readCytoSet(path=system.file("extdata", package="prada"),
  pattern="[A-Z][0-9][0-9]$")
cset
pData(cset)
cset[[1]]
cset[["fas-Bcl2-plate323-04-04.A02"]]
cset["fas-Bcl2-plate323-04-04.A02"]
cset[1:3]
cset[[1]] <- exprs(cset[[1]])[1:100, ]
## Not run:
plot(cset[2])
## End(Not run)
```
devDims *Device Dimensions for plate plots*

# Description

Calculate device dimensions for plate plots

#### Usage

```
devDims(width, height, ncol=12, nrow=8, res=72)
```
#### Arguments

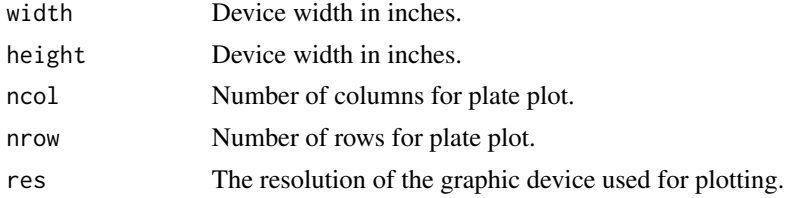

#### Details

The function computes the device dimensions needed to create plate plots that fit perfectly in the device. This is necessary to retain the aspect ratio of the plots.

One of width or height need to be specified, the missing value will be computed.

#### Value

A list with items width, height, pwidth and pheight. These are the width and height values in inches and pixels respectively.

#### <span id="page-12-0"></span>devRes and the state of the state of the state of the state of the state of the state of the state of the state of the state of the state of the state of the state of the state of the state of the state of the state of the

# Author(s)

Florian Hahne

# See Also

[plotPlate](#page-20-1)

# Examples

devDims(width=10)

<span id="page-12-1"></span>devRes *Resolution of current plotting device*

# Description

Calculates what R thinks to be the resolution of the current graphic device.

# Usage

devRes()

# Details

This function may be used to get the resolution of the current graphics device. This can be important when calculating pixel coordinates for the output graphic.

# Value

A vector with items xres and yres, the resolution in x and y direction respectively.

# Author(s)

Florian Hahne

# See Also

[plotPlate](#page-20-1)

# Examples

devRes()

<span id="page-13-1"></span><span id="page-13-0"></span>

Fits a bivariate normal distribution into a data set of paired values and selects data points according to their standard deviation from the fitted distribution.

#### Usage

fitNorm2(x, y=NA, scalefac=1, method="covMcd", noise, gateName = "fitNorm")

# Arguments

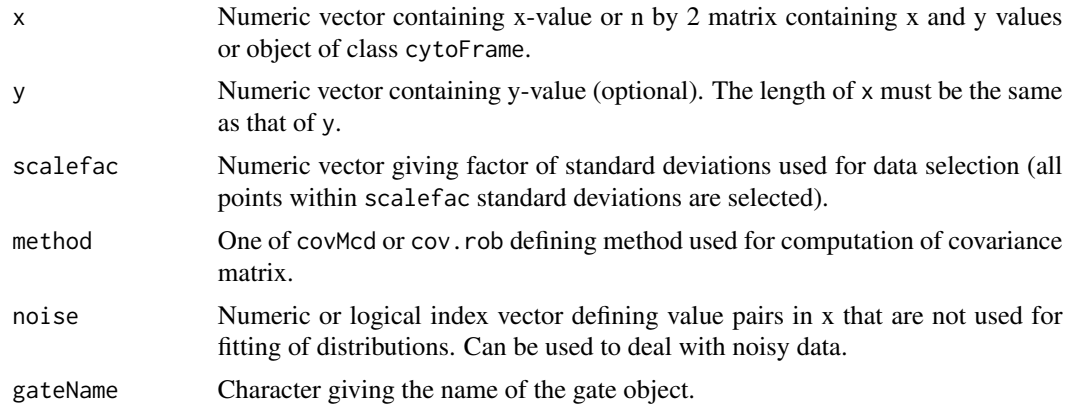

#### Details

Computes the densities of a bivariate normal distribution from the covariance matrix of the paired data. Covariance matrices are acquired either by function covMcd (considerably faster) or by function [cov.rob](#page-0-0).

#### Value

A list containing items mu (midpoint of distribution), S (covariance matrix), p (density values for each data pair), sel (selection of data points), scalefac (factor of standard deviations used for data selection), data (x and y values of data points) and gate, an object of class gate containing the selection.

# Author(s)

Florian Hahne

#### See Also

[cov.rob](#page-0-0), covMcd, [plotNorm2](#page-19-1)

#### <span id="page-14-0"></span>gate-class and the set of the set of the set of the set of the set of the set of the set of the set of the set of the set of the set of the set of the set of the set of the set of the set of the set of the set of the set o

#### Examples

```
sampdat <- readFCS(system.file("extdata",
  "fas-Bcl2-plate323-04-04.A01", package="prada"))
nfit <- fitNorm2(exprs(sampdat[,1:2]), scalefac=2)
plotNorm2(nfit, selection=TRUE, ellipse=TRUE)
```
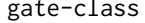

'gate': a class for subsetting flow-cytometry data by defining regions *in two-dimesional projections of the data*

#### <span id="page-14-1"></span>Description

In flow-cytometry analysis, regions in two-dimensional projections of the data space often have to be selected. Objects of this class can store the properties of these selections.

#### Creating Objects

```
Objects can be created using methods of the generic function drawGate or via
new("gate",
gateFun = \dots, # function returning logical vector
colnames = .... # object of class character and length 2
logic = .... # object of class character
)
```
#### Slots

- name: A character vector for the name of the gate object. You can reference the object by its name for subsequent operations (e.g. plotting).
- gateFun: A function call together with necessary arguments to produce a logical vector when applied on the data.
- colnames: The colnames of the data matrix to which the gating function is to be applied.
- logic: A character object, either & or |. This specifies the logical operation that will be applied when combining the selection from the gate with other object of that class. See link{gateSet} for additional information on combining gates.
- type: A character giving the type of the object. This is currently not used but might become important in the future.
- boundaries: A matrix with two columns giving the boundaries of the gate in two dimensional space. Can be used to superimpose the gate boundaries on a plot using lines().

# Methods

 $applyGate: applyGate(x, data) applies the gating of object x on data objects of class cytoFrame$  $applyGate: applyGate(x, data) applies the gating of object x on data objects of class cytoFrame$ or matrix. In the former case x may be of class gate, gateSet, character, numeric or logical. See vignette for details.

# <span id="page-15-0"></span>16 gateSet-class

show display summary. names, names<- access and replace slot name. as.gateSet Convert gate object to gateSet object combineGates Combine multiple gate objects to one gateSet object lines Draw the boundaries of the gate.

#### Author(s)

Florian Hahne

#### See Also

[cytoFrame](#page-7-1), [gateSet](#page-15-1)

#### Examples

```
sampdat <- readFCS(system.file("extdata", "fas-Bcl2-plate323-04-04.A01",
                              package="prada"))
g1 <- new("gate", name="test1", gateFun=function(x)x[,"FSC-H"]<500, logic="&",
          colnames="FSC-H", type="misc")
g1
g2 <- new("gate", name="test2", gateFun=function(x)x[,"SSC-H"]>800, logic="&",
          colnames="SSC-H", type="misc")
gs1 <- combineGates(g1,g2)
gs2 <- as.gateSet(g2)
names(g1)
names(g1) <- "testName"
applyGate(sampdat, g1)
applyGate(exprs(sampdat), g2)
gate(sampdat) <- g1
applyGate(sampdat, 1)
applyGate(sampdat, "testName")
applyGate(sampdat, TRUE)
```
gateSet-class *'gateSet': a class for subsetting flow-cytometry data by defining multiple regions in two-dimesional projections of the data*

#### <span id="page-15-1"></span>Description

In flow-cytometry analysis, regions in two-dimensional projections of the data space often have to be selected. Objects of this class can store the properties for several of these selections

# Creating Objects

```
Objects can be created using methods of the generic function drawGate or via
new("gateSet",
glist = \dots, # object of class list
)
```
# **Slots**

- name: Object of class character giving the name of the object. You can reference the object by its name for subsequent operations (e.g. plotting).
- glist: Object of class "list" with items of class [gate](#page-14-1). The individual [gate](#page-14-1) objects will be combined according to the value of their slot logic.

# Methods

 $applyGate: applyGate(x, data)$  applies the gating of object x on data objects of class [cytoFrame](#page-7-1) or matrix

length length of slot glist

show display summary

names, names<- extract or replace the names of the individual [gate](#page-14-1) objects.

[ subset to [gateSet](#page-15-1) objects.

[[ subset to individual [gate](#page-14-1) objects.

appendGates append a gate or gateSet to a cytoFrame

# Author(s)

Florian Hahne

#### See Also

[cytoFrame](#page-7-1), [gate](#page-14-1)

# Examples

```
sampdat <- readFCS(system.file("extdata", "fas-Bcl2-plate323-04-04.A01",
                               package="prada"))
g1 <- new("gate", name="G1", gateFun=function(x)x[,"FSC-H"]<500, logic="&",
          colnames="FSC-H")
g2 <- new("gate", name="G2", gateFun=function(x)x[,"SSC-H"]>800, logic="&",
          colnames="SSC-H")
g3 <- new("gate", name="G3", gateFun=function(x)x[,"FL1-H"]>800, logic="&",
          colnames="FL1-H")
gs <- new("gateSet", name="Set1", glist=list(G1=g1, G2=g2))
length(gs)
gs[[1]]
gs[1]
gsnames <- names(gs)
names(gs) <- gsnames
applyGate(sampdat, gs)
applyGate(exprs(sampdat), gs)
gate(sampdat) <- gs
applyGate(sampdat, 1)
applyGate(sampdat, "G1")
applyGate(sampdat, TRUE)
appendGates(sampdat, g3)
```
<span id="page-17-0"></span>

Given an array of  $(x,y)$  well coordinates, this function returns the corresponding alphanumeric notation.

# Usage

getAlphaNumeric(horizontal, vertical)

#### Arguments

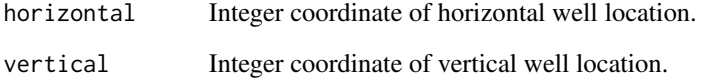

#### Value

getAlphaNumeric returns a list containing id, the full alphanumeric id of the well(s), id.alpha, the alpha part of the id, and id.num, the numeric part of the id.

# Author(s)

Joseph Barry <joseph.barry@embl.de>

#### See Also

[convertWellCoordinates](#page-0-0)

# Examples

## To obtain the alpha, numeric and alphanumeric information for a single well getAlphaNumeric(horizontal=1,vertical=1)

## To obtain only the alphanumeric ids of a tetrad in the corner of a 1536 well plate getAlphaNumeric(horizontal=c(31,31,32,32),vertical=c(47,48,47,48))\$id

<span id="page-18-0"></span>

Set and query global parameters for functions in the prada package

# Usage

```
setPradaPars(pars)
getPradaPar(parname)
```
# Arguments

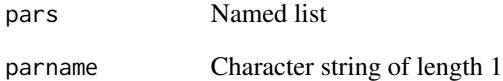

# Details

TBA

# Value

For getPradaPar, the value of the list element with name parname of the global parameters list. The function setPradaPars is invoked for its side effect, which is assigning a value to the global parameters list. It returns the value invisible(NULL).

# Author(s)

Wolfgang Huber <http://www.ebi.ac.uk/huber>

# Examples

```
setPradaPars(list(tomato=1, apple="two", pear=as.integer(3)))
getPradaPar("pear")
```
<span id="page-19-1"></span><span id="page-19-0"></span>

Plots objects derived from function [fitNorm2](#page-13-1) in false color represenation.

# Usage

```
plotNorm2(fn, colrange=c("gray82", "blue"), center=TRUE, selection=FALSE,
                      ellipse=FALSE, pch=20, cex=1, col="dens", ...)
```
# Arguments

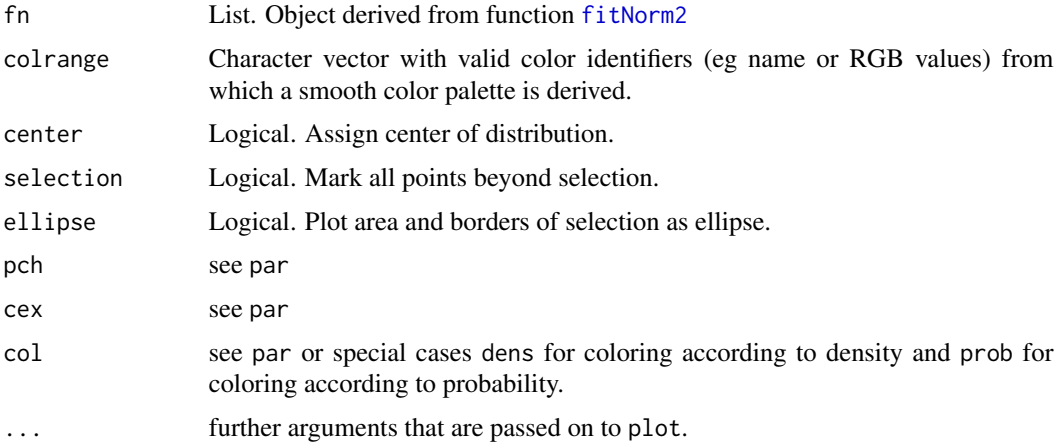

# Details

Produces a scatterplot of paired data showing the densities of the fitted bivariate distribution from function [fitNorm2](#page-13-1) in false color representation. Additionally a selection of data points can be highlighted either by marking outliers or by showing its area.

# Value

A list containing items p, cov, mu, S (density values for each data pair, resulting object from call to cov.rob, midpoint of distribution, covariance matrix).

# Author(s)

Florian Hahne

#### See Also

[fitNorm2](#page-13-1)

#### <span id="page-20-0"></span>plotPlate 21

# Examples

```
sampdat <- readFCS(system.file("extdata",
 "fas-Bcl2-plate323-04-04.A01", package="prada"))
nfit <- fitNorm2(exprs(sampdat[,1:2]), scalefac=2)
plotNorm2(nfit, selection=TRUE, ellipse=TRUE)
```
#### plotPlate *Plot a well statistic for microtiter plates.*

#### Description

Plot a well statistic in false color representation or using a self-defined grid plotting function. The plot is supposed to resemble the physical geometry of a microtitre plate.

# Usage

```
plotPlace(x, nrow = 8, ncol = 12, col=c("red", "blue"),ind = 1:(ncol*nrow), xrange=function(y) range(y, na.rm=TRUE), na.action = "zero",
main, char, desc = character(2), add=FALSE, gridFun="default",
funArgs=NULL,...)
```
# Arguments

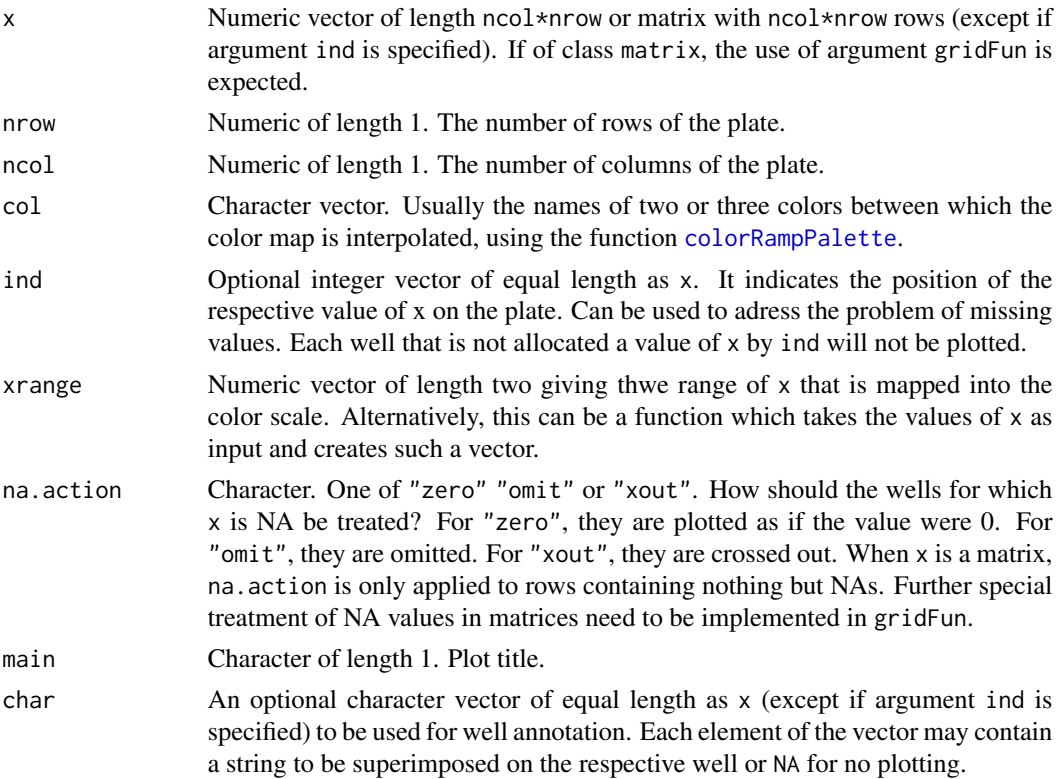

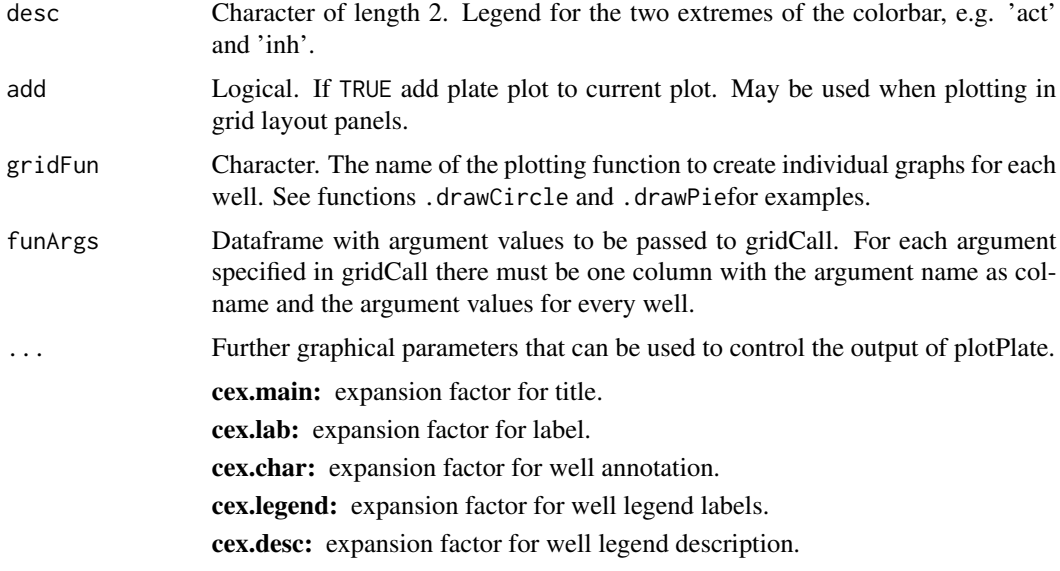

#### Details

You may use this function either to create plots showing a single-value per well statistic for microtiter plates, or you can use a self-made plotting function using a combination of any valid grid commands to produce arbitrary plots in a plate array format. These plots may also show multifactorial data. Self-defined plotting functions need to have data as first argument. plotPlate passes all data values for the respective well to the plotting function. Any further arguments may be passed on using argument funArgs. See .drawCircle and .drawPie for examples of valid plotting functions and the vignette for detailed information. Note that using funCall overrides some of the default functionalities, e.g. plotting of legends and alters the treatment of NA values.

Argument ind allows the user to indicate the position (well number) for each element of vector x on the plate. This can be used either to change the order in which elements of x are to be plotted or to deal with the problem of missing data for some of the wells on a plate.

To further increase the amount of information of the platePlot one may decorate wells with short annotations using argument char. Each element of char != NA will be superimposed on the respective well (see examples).

#### Value

The function produces a plot in the active graphics device.

It returns a list withfour elements. The element which is a vector with the indices of those elements in x that were plotted (see argument na.action). The element coord is a length(which) by  $4$ matrix in which each row specifies the corners of a rectangle that contains a well. It is intended to be used as an argument to a subsequent call to [imageMap](#page-0-0). Elements width and height may be used to open a graphic devices that can hold the plate plot with the correct aspect ratio.

#### Author(s)

Florian Hahne, Wolfgang Huber <http://www.ebi.ac.uk/huber>

#### <span id="page-22-0"></span>progress 23

#### See Also

[imageMap](#page-0-0)

# Examples

```
plotPlate(runif(96), main="example 1", col=c("#0000e0", "#e00000"), desc=c("act", "inh"))
plotPlate(runif(384), nrow=16, ncol=24, main="example 2", col=c("#0000e0", "white", "#e00000"))
plotPlate(runif(48), main="example 3", col=c("#0000e0", "#e00000"), ind=c(1:24, 73:96))
x \leftarrow runif(96)x[sample(96, 10)] <- NA
plotPlate(x, main="example 4", col=c("#0000e0", "#e00000"),
char=c(rep(NA, 72), LETTERS[1:24]), na.action="xout")
plotPlate(runif(96, min=0.1, max=0.5), gridFun=".drawCircle")
plotPlate(matrix(runif(288), ncol=3), gridFun=".drawPie",
funArgs=as.data.frame(matrix(2:4, ncol=3, nrow=96, byrow=TRUE)))
```
progress *A simple tcltk progress window*

#### Description

Show progress of a task in a tcltk window as percentage

#### Usage

```
progress(title="processing task...", message="", sub="")
updateProgress(percentage, autoKill=FALSE, sub="")
killProgress()
```
#### Arguments

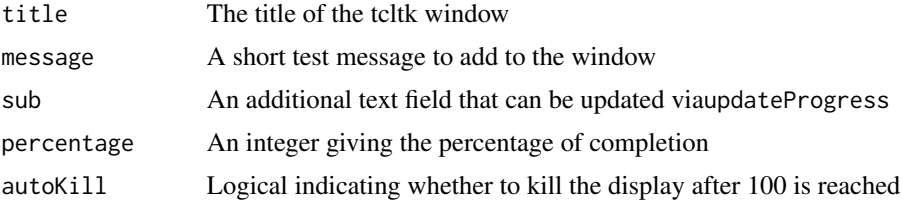

#### Details

Function progress creates the progress window and sets up the necessary environment. updateProgress takes as argument an integer value indicating the percentage of completion and updates the display. The integer value that gets passed to updateProgress will usually be generated by an iterator (e.g. in a for loop). killProgress may be called explicitely to kill the progress window. Alternatively one can set the argument autoKill of updateProgress to TRUE to automatically kill the window once a value of 100 is reached.

The functions are called for their side effects.

#### Author(s)

Florian Hahne

# Examples

```
if(interactive() && capabilities()["tcltk"]){
 progress(message="This is a progress display...", sub="(step 1 of 50)")
 for(i in 1:50) {
    zz = rnorm(1e5)updateProgress(i*2, autoKill=TRUE, sub=paste("(step", i, "of 50)"))
 }
}
```
<span id="page-23-1"></span>readCytoSet *Create a cytoSet object from one or more FCS 3.0 files*

#### Description

Create a cytoSet object from one or more FCS 3.0 files

# Usage

```
readCytoSet(files=NULL, path=".", pattern=NULL, phenoData, sep="\t", ...)
```
#### Arguments

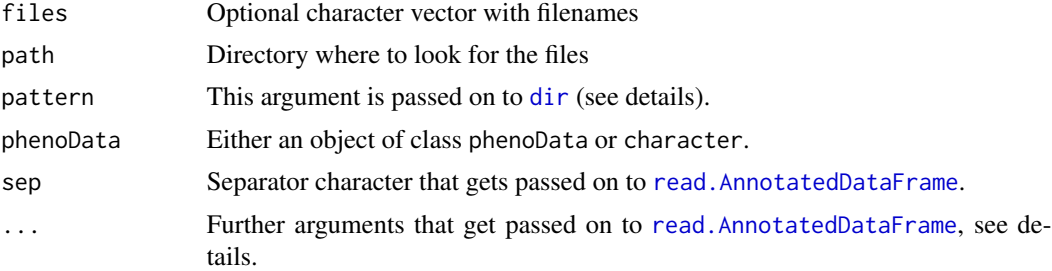

# Details

There are three different ways to specify the file names:

First, if the argument phenoData is present and is of class [AnnotatedDataFrame](#page-0-0), then it is obtained from its column name. The column is mandatory, and an error will be generated if it is not there. Alternatively, the argument phenoData can be of class character, in which case this function tries to read a AnnotatedDataFrame object from the file with that name by calling [read.AnnotatedDataFrame](#page-0-0) with arguments file.path(path, phenoData), ....

<span id="page-23-0"></span>

#### <span id="page-24-0"></span>readFCS 25

Second, if the argument phenoData is not present and the argument files is not NULL, then files is expected to be a character vector with the file names.

Third, if neither the argument phenoData is present nor files is not NULL, then the file names are obtained by calling dir(path, pattern).

#### Value

An object of class [cytoSet](#page-9-1).

#### Author(s)

Wolfgang Huber <http://www.ebi.ac.uk/huber>

# See Also

[readFCSdata](#page-25-1)

# Examples

## Please see man page for cytoSet-class

<span id="page-24-1"></span>readFCS *Read an FCS file*

### Description

Read one or several FCS files: Data File Standard for Flow Cytometry

# Usage

```
read.fcs(filename=NULL, objectModel="prada", ...)
readFCS(filename)
```
# Arguments

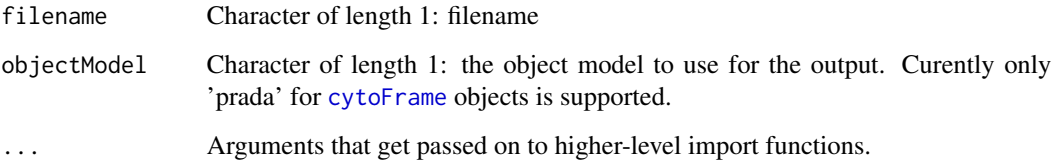

# <span id="page-25-0"></span>Details

The function readFCS works with the output of the FACS machine software from a number of vendors. However, the FCS 3.0 standard includes some options that are not yet implemented in this function. If you need extensions, please let me know. The output of the fucntion is an object of class cytoFrame.

read.fcs is a wrapper function that allows the user to specify the class of the output. The purpose of the function is to standardize the way flow cytometry data is imported into R using the prada package. If the filename argument to read.fcs is a character vector of length > 1, multiple FCS files can be imported. Please see the documentation for [readCytoSet](#page-23-1) for alternatives ways to import multiple FCS files and for more details on the higher-level import function.

For specifications of FCS 3.0 see <http://www.isac-net.org> and the file <../doc/fcs3.html> in the doc directory of the package.

#### Value

An object of class [cytoFrame](#page-7-1).

#### Author(s)

Wolfgang Huber <http://www.ebi.ac.uk/huber>, Florian Hahne

#### See Also

[readCytoSet](#page-23-1)

# Examples

```
sampdat <- readFCS(system.file("extdata", "fas-Bcl2-plate323-04-04.A01",
                               package="prada"))
files <- dir(system.file("extdata", package="prada"),
             pattern="[A-H][0-9][0-9]")
sampdat2 <- read.fcs(system.file("extdata", "fas-Bcl2-plate323-04-04.A01",
                               package="prada"))
sampdat3 <- read.fcs(files, path=system.file("extdata", package="prada"))
sampdat
exprs(sampdat[1:3,])
description(sampdat)[3:6]
class(sampdat3)
```
readFCSaux *Auxiliary functions for readFCS*

# <span id="page-25-1"></span>**Description**

Auxiliary functions for readFCS - not normally called by the user

# <span id="page-26-0"></span>removeCensored 27

# Usage

```
readFCSgetPar(x, pnam)
readFCSheader(con)
readFCStext(con, offsets)
readFCSdata(con, offsets, x)
```
# Arguments

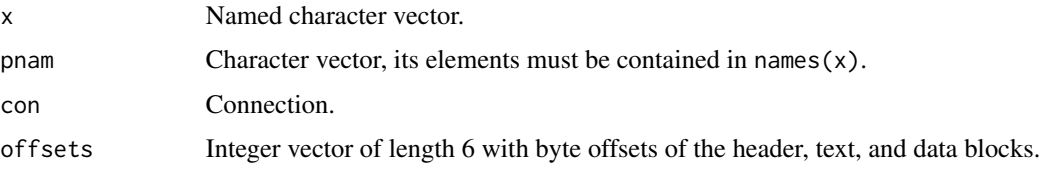

# Details

These functions are not normally called by the user. See [readFCS](#page-24-1) instead.

# Value

Various.

#### Author(s)

Wolfgang Huber <http://www.ebi.ac.uk/huber>

#### See Also

[readFCS](#page-24-1)

removeCensored *Remove rows that contain censored data*

# Description

Remove rows that contain censored data in the colums of x specified by columns.

# Usage

```
## S4 method for signature matrix
removeCensored(x, values, columns, na.rm=TRUE)
## S4 method for signature data.frame
removeCensored(x, values, columns, na.rm=TRUE)
## S4 method for signature cytoFrame
removeCensored(x, values, columns, na.rm=TRUE)
```
#### <span id="page-27-0"></span>Arguments

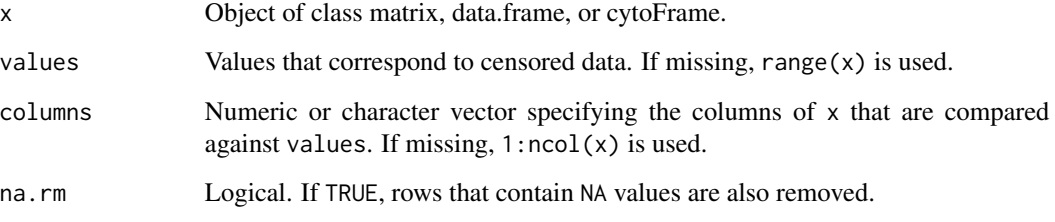

# Details

The function removes all rows that contain, in the columns specified by the columns argument, values that are contained in the values argument. If na.rm is TRUE, then rows that contain NA values are also removed.

An application is with FACS data, where measurements outside of the detector's dynamic range produce minimal or maximal values. For example, if a 16-bit A/D converter was used, top-censored data would have a value of 65535.

#### Value

Object of the same class as x, with some rows removed.

# Author(s)

Florian Hahne, Wolfgang Huber

# Examples

```
set.seed(8215)
mat <- matrix(floor(runif(20000)*1024), ncol=4)
range(mat[,1])
mat <- removeCensored(mat, columns=1:2)
range(mat[,1])
range(mat[,3])
```
threePanelPlot *Visualize cytometry data*

# Description

Function to visualize multivariate (cytometry) data in three two-dimensional plots.

# threePanelPlot 29

# Usage

```
threePanelPlot(data, x.panels = c(1, 4, 5), y.panels = c(2, 3, 6),
               tot.width = 15, tot.height = 5.4, maxcells = 20000,
              limits = c(0, 1023), remove.extremes = TRUE,
               plotTitle = "Three-Panel Plot", use.smoothScatter = TRUE,
               palette = colorRampPalette(brewer.pal(9, "Blues")),
               new.device = TRUE, verbose = TRUE,
               addPoints = NULL, addCol = "red", ...)
```
# Arguments

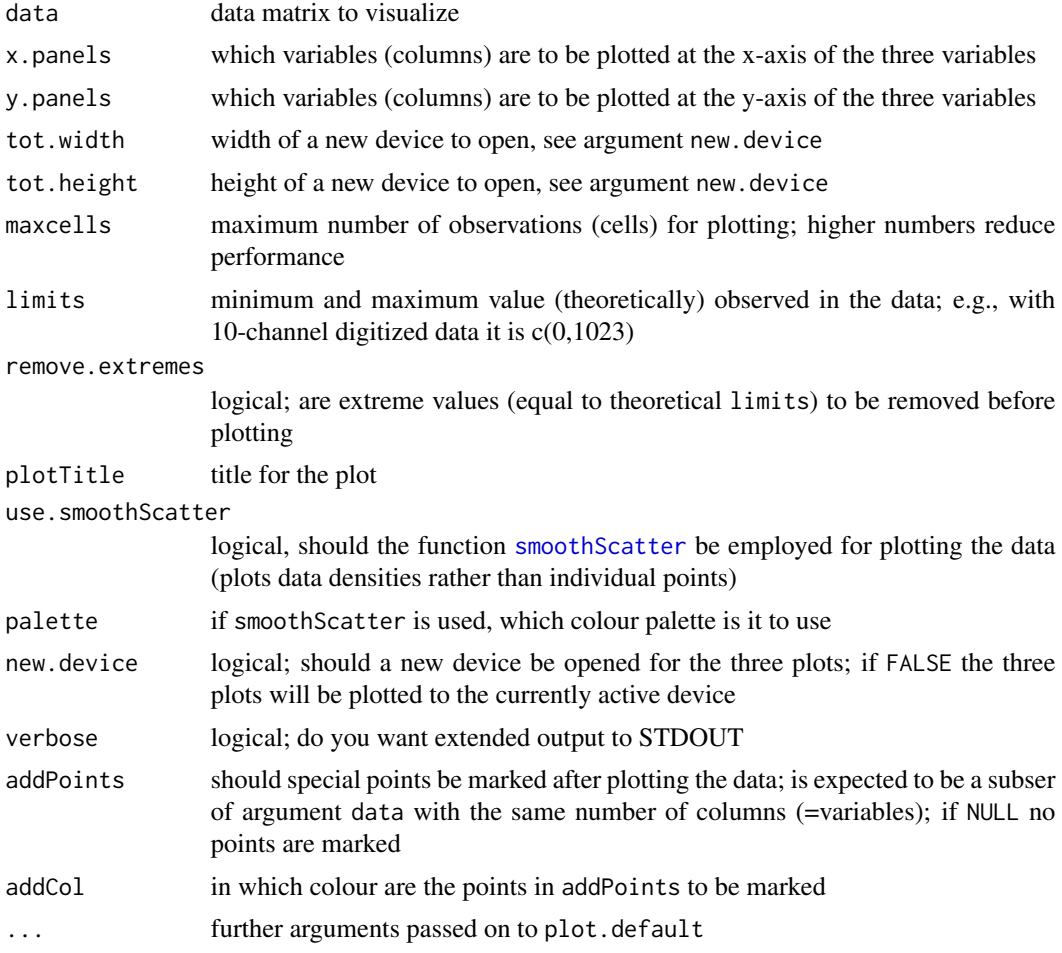

# Value

no value is returned; the function is called to produce three plots

# Author(s)

Joern Toedling <toedling@ebi.ac.uk>

# See Also

[plot.default](#page-0-0)

#### Examples

```
# generate some data:
toyData <- cbind(matrix(pmax(0,pmin(runif(3000)+rnorm(3000),4)),ncol=3),
                 matrix(pmax(0,pmin(rnorm(3000,2,1),4)),ncol=3))
colnames(toyData) <- paste("Var",1:6,sep="")
toyQuantiles <- apply(toyData,2,quantile,probs=c(0.25,0.5,0.75))
# plot it and mark the quantiles:
threePanelPlot(toyData,addPoints=toyQuantiles,
               addCol=c("orange","red","purple"),limits=c(0,4),pch=20)
```
thresholds *Discretize a two-dimensional data space into quadrants by applying thresholds*

# Description

Discretize a two-dimensional data space into quadrants by applying thresholds.

#### Usage

```
thresholds(x, y, xthr, ythr)
```
#### Arguments

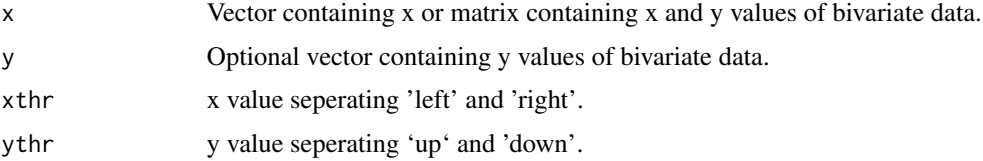

# Details

The function returns a 2x2 matrix giving the counts for each quadrant. Events with values equal to the thresholds are counted to the left or down respectively.

# Value

2x2 matrix.

## Author(s)

Florian Hahne

<span id="page-29-0"></span>

#### <span id="page-30-0"></span>touchFCS 31

# Examples

thresholds(cbind(c(1, 1, 2, 2, 2, 4), c(1, 4, 2, 4, 5, 4)), xthr=3, ythr=3)

touchFCS *Check for FCS files*

#### Description

The function reads the header of a file or of a range of files and checks wether they are valid FCS 2.0 or FCS 3.0 files.

#### Usage

touchFCS(path = ".", file)

# Arguments

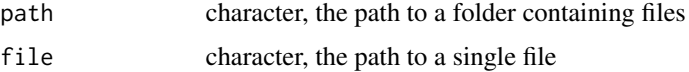

# Details

The user may either specify the path to a directory in which to search for FCS files or the path to a single file.

## Value

A character vector with names of the valid FCS files found.

# Author(s)

fhahne

vpLocation *Absolute location of current viewport*

# Description

Calculates the absolute location and size of the current grid viewport in inches and pixels.

# Usage

vpLocation()

# Details

This function may be used to get the absolute location of the current viewport on the current graphics device. It uses function [devRes](#page-12-1) to get the device resolution for calculating pixel values. Locations are given by the two extreme coordinates in x and y direction.

# Value

A list with items location, size, ilocation and isize, the location and size of the viewport in pixels and iches respectively.

# Author(s)

Florian Hahne

# See Also

[plotPlate](#page-20-1), [devRes](#page-12-1)

# Examples

vpLocation()

# <span id="page-32-0"></span>**Index**

∗Topic IO readCytoSet, [24](#page-23-0) readFCS, [25](#page-24-0) readFCSaux, [26](#page-25-0) touchFCS, [31](#page-30-0) ∗Topic classes cytoFrame-class, [8](#page-7-0) cytoSet-class, [10](#page-9-0) gate-class, [15](#page-14-0) gateSet-class, [16](#page-15-0) ∗Topic datasets cframe, [5](#page-4-0) cset, [8](#page-7-0) ∗Topic hplot barploterrbar, [4](#page-3-0) plotPlate, [21](#page-20-0) threePanelPlot, [28](#page-27-0) ∗Topic manip analysePlate, [2](#page-1-0) as.all, [3](#page-2-0) csApply, [7](#page-6-0) getPradaPar, [19](#page-18-0) ∗Topic misc progress, [23](#page-22-0) [,cytoFrame,ANY,ANY,ANY-method *(*cytoFrame-class*)*, [8](#page-7-0) [,cytoSet,ANY,missing,missing-method *(*cytoSet-class*)*, [10](#page-9-0) [,gateSet,ANY,missing,missing-method *(*gateSet-class*)*, [16](#page-15-0) [[,cytoSet,ANY,missing-method *(*cytoSet-class*)*, [10](#page-9-0) [[,gateSet,ANY,missing-method *(*gateSet-class*)*, [16](#page-15-0) [[<-,cytoSet-method *(*cytoSet-class*)*, [10](#page-9-0) \$.cytoFrame *(*cytoFrame-class*)*, [8](#page-7-0)

analysePlate, [2](#page-1-0) AnnotatedDataFrame, *24* appendGates *(*gateSet-class*)*, [16](#page-15-0)

appendGates, gateSet\_method *(*gateSet-class*)*, [16](#page-15-0) appendGates,cytoFrame-method *(*cytoFrame-class*)*, [8](#page-7-0) appendGates,gateSet-method *(*gate-class*)*, [15](#page-14-0) applyGate *(*gateSet-class*)*, [16](#page-15-0) applyGate,cytoFrame,character-method *(*cytoFrame-class*)*, [8](#page-7-0) applyGate,cytoFrame,gate-method *(*cytoFrame-class*)*, [8](#page-7-0) applyGate,cytoFrame,gateSet-method *(*cytoFrame-class*)*, [8](#page-7-0) applyGate,cytoFrame,logical-method *(*cytoFrame-class*)*, [8](#page-7-0) applyGate,cytoFrame,numeric-method *(*cytoFrame-class*)*, [8](#page-7-0) applyGate,matrix,gate-method *(*gate-class*)*, [15](#page-14-0) applyGate,matrix,gateSet-method *(*gateSet-class*)*, [16](#page-15-0) as, *4* as.all, [3](#page-2-0) as.gateSet *(*gate-class*)*, [15](#page-14-0) as.gateSet,gate-method *(*gate-class*)*, [15](#page-14-0) barplot, *4, 5* barploterrbar, [4](#page-3-0) cframe, [5](#page-4-0) colnames,cytoFrame-method

*(*cytoFrame-class*)*, [8](#page-7-0) colnames,cytoSet-method *(*cytoSet-class*)*, [10](#page-9-0) colnames<-,cytoFrame-method *(*cytoFrame-class*)*, [8](#page-7-0) colnames<-,cytoSet-method *(*cytoSet-class*)*, [10](#page-9-0) colorRampPalette, *21* combineFrames, [6](#page-5-0)

```
combineGates (gate-class), 15
convertWellCoordinates, 18
cov.rob, 14
csApply, 7
cset, 8
cytoFrame, 10, 11, 15–17, 25, 26
cytoFrame (cytoFrame-class), 8
cytoFrame-class, 8
cytoSet, 7, 9, 25
cytoSet (cytoSet-class), 10
cytoSet-class, 10
```
description,cytoFrame-method *(*cytoFrame-class*)*, [8](#page-7-0) description<-,cytoFrame,character-method *(*cytoFrame-class*)*, [8](#page-7-0) devDims, [12](#page-11-0) devRes, [13,](#page-12-0) *32* dir, *24* drawGate, *15, 16* drawGate *(*gate-class*)*, [15](#page-14-0) drawGate,cytoFrame-method *(*cytoFrame-class*)*, [8](#page-7-0) drawGate,matrix-method *(*cytoFrame-class*)*, [8](#page-7-0)

environment, *10, 11* exprs,cytoFrame-method *(*cytoFrame-class*)*, [8](#page-7-0) exprs<-,cytoFrame,matrix-method *(*cytoFrame-class*)*, [8](#page-7-0)

```
fitNorm2, 14, 20
```
gate, *9*, *11*, *17* gate *(*gate-class*)*, [15](#page-14-0) gate,cytoFrame-method *(*cytoFrame-class*)*, [8](#page-7-0) gate-class, [15](#page-14-0) gate<- *(*gate-class*)*, [15](#page-14-0) gate<-,cytoFrame,gate-method *(*cytoFrame-class*)*, [8](#page-7-0) gate<-,cytoFrame,gateSet-method *(*cytoFrame-class*)*, [8](#page-7-0) gateSet, *9*, *11*, *16, 17* gateSet *(*gateSet-class*)*, [16](#page-15-0) gateSet-class, [16](#page-15-0) getAlphaNumeric, [18](#page-17-0) getPradaPar, [19](#page-18-0)

hist,cytoFrame-method *(*cytoFrame-class*)*, [8](#page-7-0) hist,cytoSet-method *(*cytoSet-class*)*, [10](#page-9-0) imageMap, *22, 23* killProgress *(*progress*)*, [23](#page-22-0) length,cytoSet-method *(*cytoSet-class*)*, [10](#page-9-0) length,gateSet-method *(*gateSet-class*)*, [16](#page-15-0) lines,gate-method *(*gate-class*)*, [15](#page-14-0) names,gate-method *(*gate-class*)*, [15](#page-14-0) names,gateSet-method *(*gateSet-class*)*, [16](#page-15-0) names<-,gate-method *(*gate-class*)*, [15](#page-14-0) names<-,gateSet-method *(*gateSet-class*)*, [16](#page-15-0) ncol,cytoFrame-method *(*cytoFrame-class*)*, [8](#page-7-0) nrow,cytoFrame-method *(*cytoFrame-class*)*, [8](#page-7-0) pData,cytoSet-method *(*cytoSet-class*)*, [10](#page-9-0) phenoData, *10, 11* phenoData,cytoSet-method *(*cytoSet-class*)*, [10](#page-9-0) phenoData<-,cytoSet,AnnotatedDataFrame-method *(*cytoSet-class*)*, [10](#page-9-0) plot,cytoFrame,missing-method *(*cytoFrame-class*)*, [8](#page-7-0) plot,cytoSet,missing-method *(*cytoSet-class*)*, [10](#page-9-0) plot.default, *30* plotNorm2, *14*, [20](#page-19-0) plotPlate, *13*, [21,](#page-20-0) *32* progress, [23](#page-22-0) read.AnnotatedDataFrame, *24* read.fcs *(*readFCS*)*, [25](#page-24-0) readCytoSet, *9–11*, [24,](#page-23-0) *26* readFCS, *9*, [25,](#page-24-0) *27* readFCSaux, [26](#page-25-0) readFCSdata, *25* readFCSdata *(*readFCSaux*)*, [26](#page-25-0) readFCSgetPar *(*readFCSaux*)*, [26](#page-25-0) readFCSheader *(*readFCSaux*)*, [26](#page-25-0) readFCStext *(*readFCSaux*)*, [26](#page-25-0) removeCensored, [27](#page-26-0)

#### INDEX 35

```
removeCensored,cytoFrame-method (removeCensored), 27
removeCensored,data.frame-method (removeCensored), 27
removeCensored,matrix-method (removeCensored), 27
```

```
sapply
,
7
setPradaPars
(getPradaPar
)
, 19
show,cytoFrame-method (cytoFrame-class
)
,
8
show,cytoSet-method
(cytoSet-class
)
, 10
show,gate-method
(gate-class
)
, 15
show,gateSet-method
(gateSet-class
)
, 16
smoothScatter
, 29
split,cytoSet,ANY,ANY-method (cytoSet-class), 10
split,cytoSet,ANY-method (cytoSet-class), 10
split,cytoSet-method
(cytoSet-class
)
, 10
```
tapply , *3* threePanelPlot , [28](#page-27-0) thresholds , [30](#page-29-0) touchFCS , [31](#page-30-0)

updateProgress *(*progress *)* , [23](#page-22-0)

vpLocation , [31](#page-30-0)